## **Collabora**

Collabora est votre éditeur de texte en ligne qui vous permet, avec d'autres utilisateurs, d'écrire en même temps sur un même document partagé.

Pour ce faire, dans un dossier que vous avez partagé, créez-y vos documents, fichiers texte, feuilles de calcul, présentation…

Les utilisateurs avec qui vous avez partagé ce document peuvent écrire en même temps que vous dans ces documents.

## **1) Collaborer avec un fichier texte**

Si vous avez besoin d'un endroit où un groupe de personnes peuvent copier/coller, il peut vous être très utile.

Son enregistrement est automatique à chaque modification.

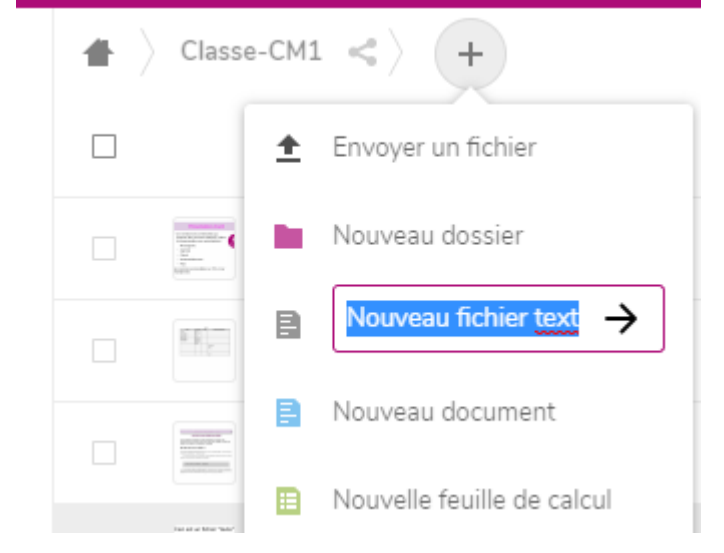

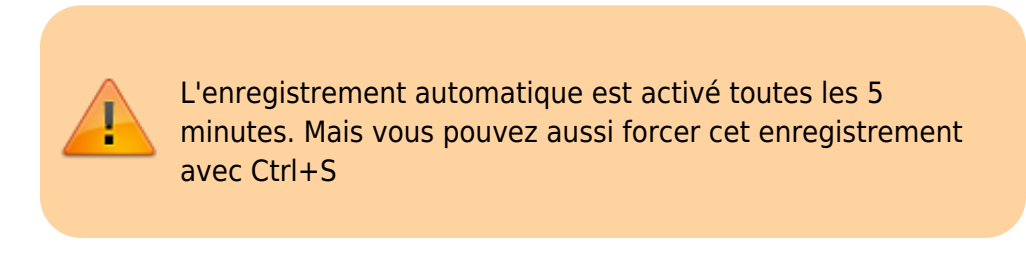

Un\_fichier-texte.txt

Ceci est un fichier "texte".  $\mathbb{I}$  $\overline{2}$ Il est relativement simple et ne permet pas de mise en forme. 3  $\Delta$ 5 C'est un texte basique pour une saisie rapide. 6 7 Il peut être très utile pour une liste de liens ou du contenu à copier/coller. 8  $\mathbb{Q}$ 10 Son enregistrement est automatique à chaque modification.  $11$ I

## **2) Collaborer avec un document**

Si vous avez besoin de mise en forme, des puces, couleurs, images…, ce document est très pratique pour ce genre de choses.

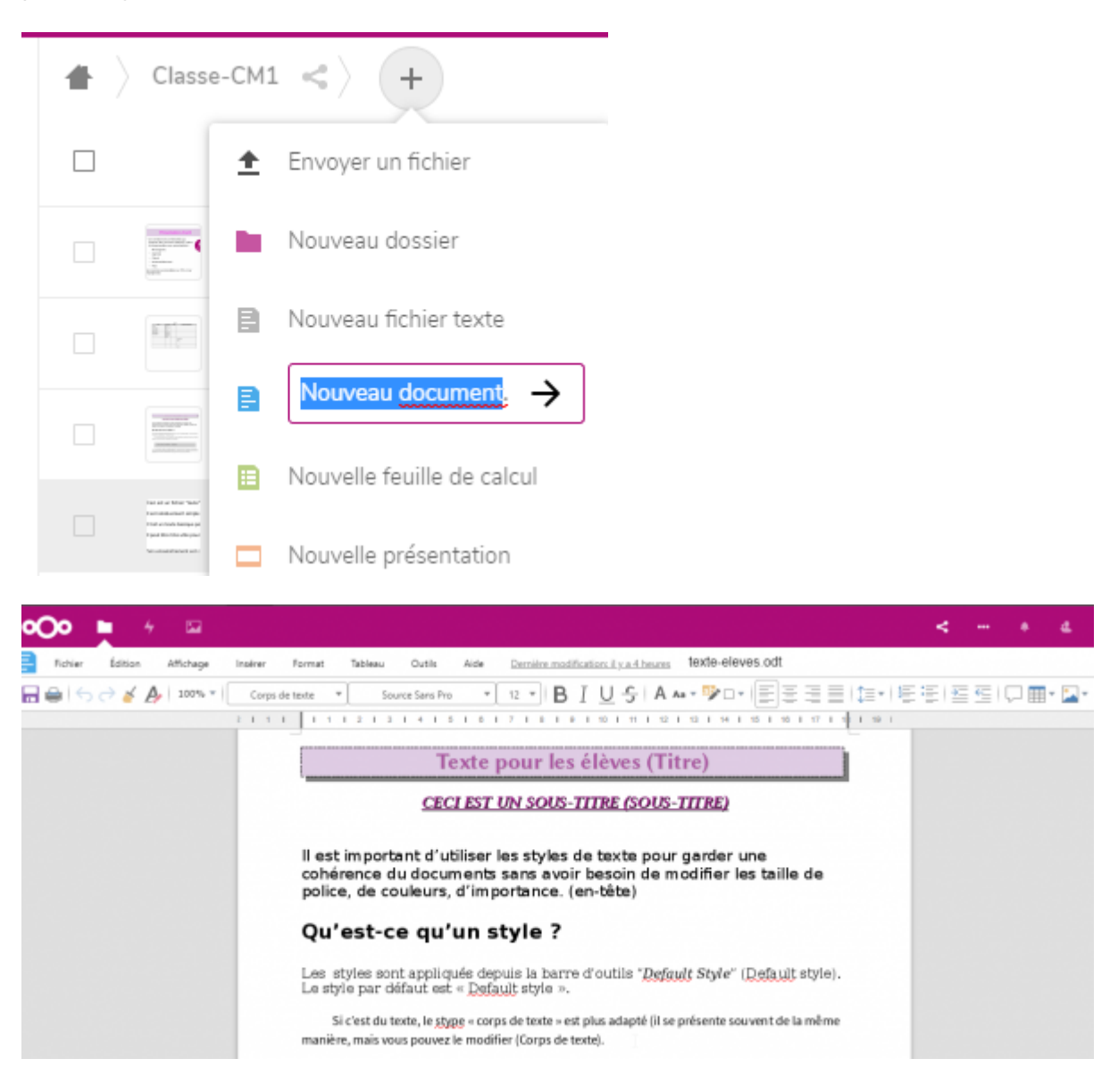

Pour effectuer des calculs, utiliser des signes…, vous pouvez très bien utiliser cette feuille de calcul, elle fait exactement la même chose que LibreOffice Calc ou Microsoft Excel. Attention, pour des raisons de compatibilité, certaines formules de calcul ne fonctionnement pas sur les 2 formats simultanément.

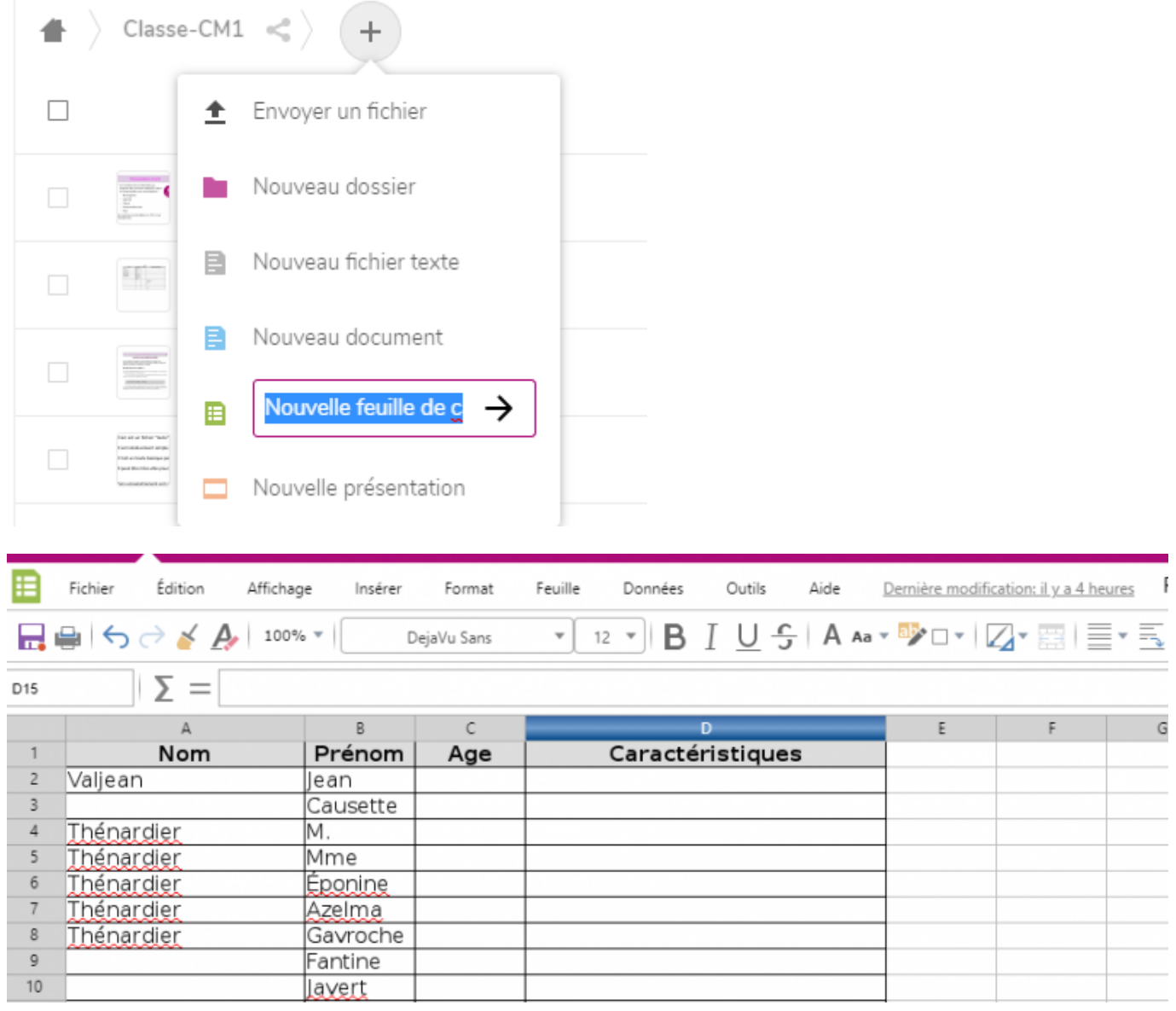

## **4) Collaborer avec un diaporama**

Pour faire votre présentation en commun, présenter votre travail, cours, elle peut vous simplifier le travail.

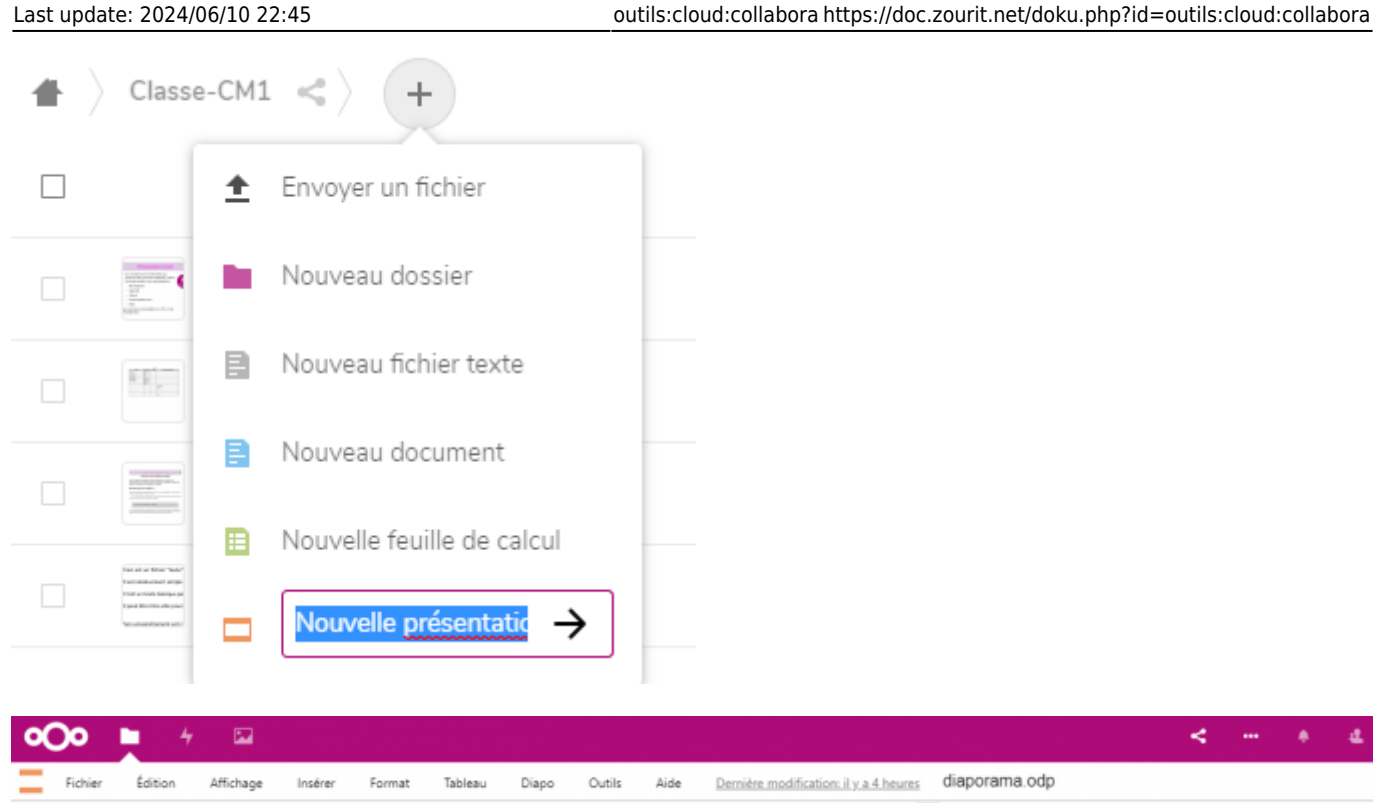

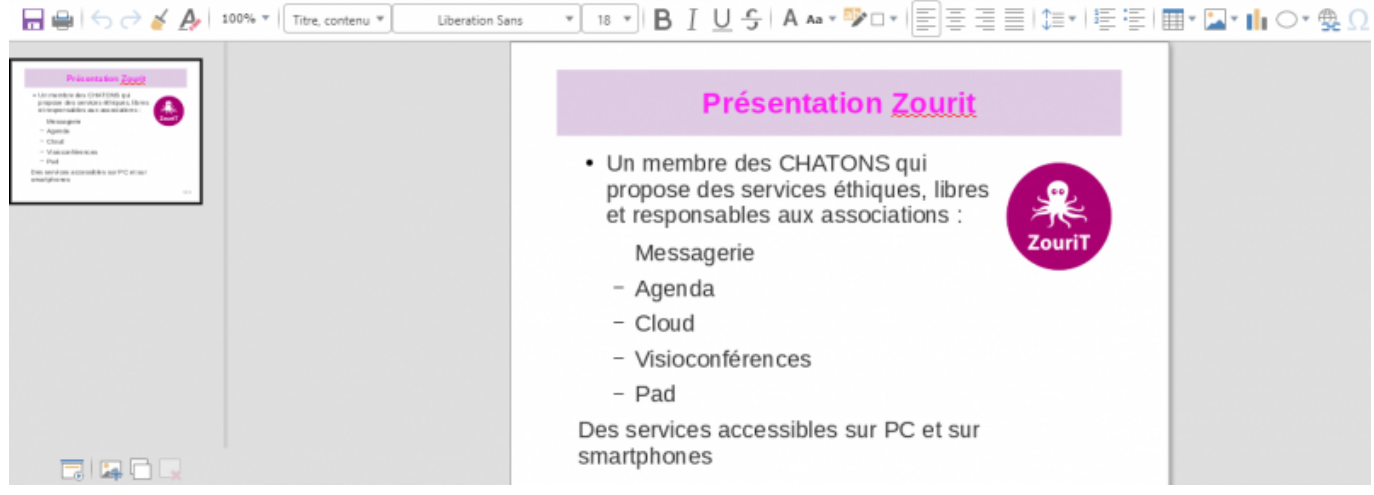

Vous pouvez par la suite les télécharger, trouver une version antérieure, repartager…

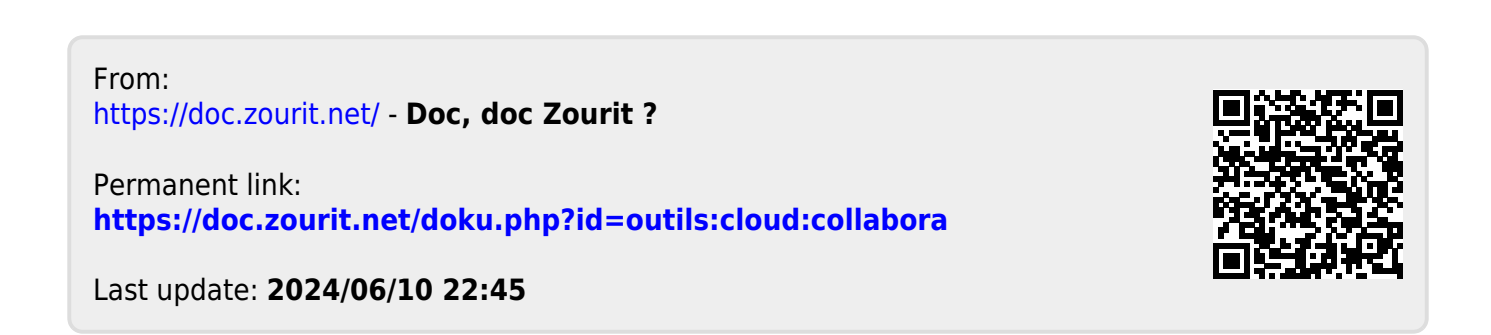